- $\mathcal{A}_{\mathcal{A}}$  ,  $\mathcal{A}_{\mathcal{A}}$  ,  $\mathcal{A}_{\mathcal{A}}$  ,  $\mathcal{A}_{\mathcal{A}}$  ,  $\mathcal{A}_{\mathcal{A}}$
- 
- 1. -> -> -> -> -> .<br> 2. ARMSelector.exe, < >\VHost\SYSTEM\.

```
\mathcal{L}
```
 $\Delta \phi = \Delta$ 

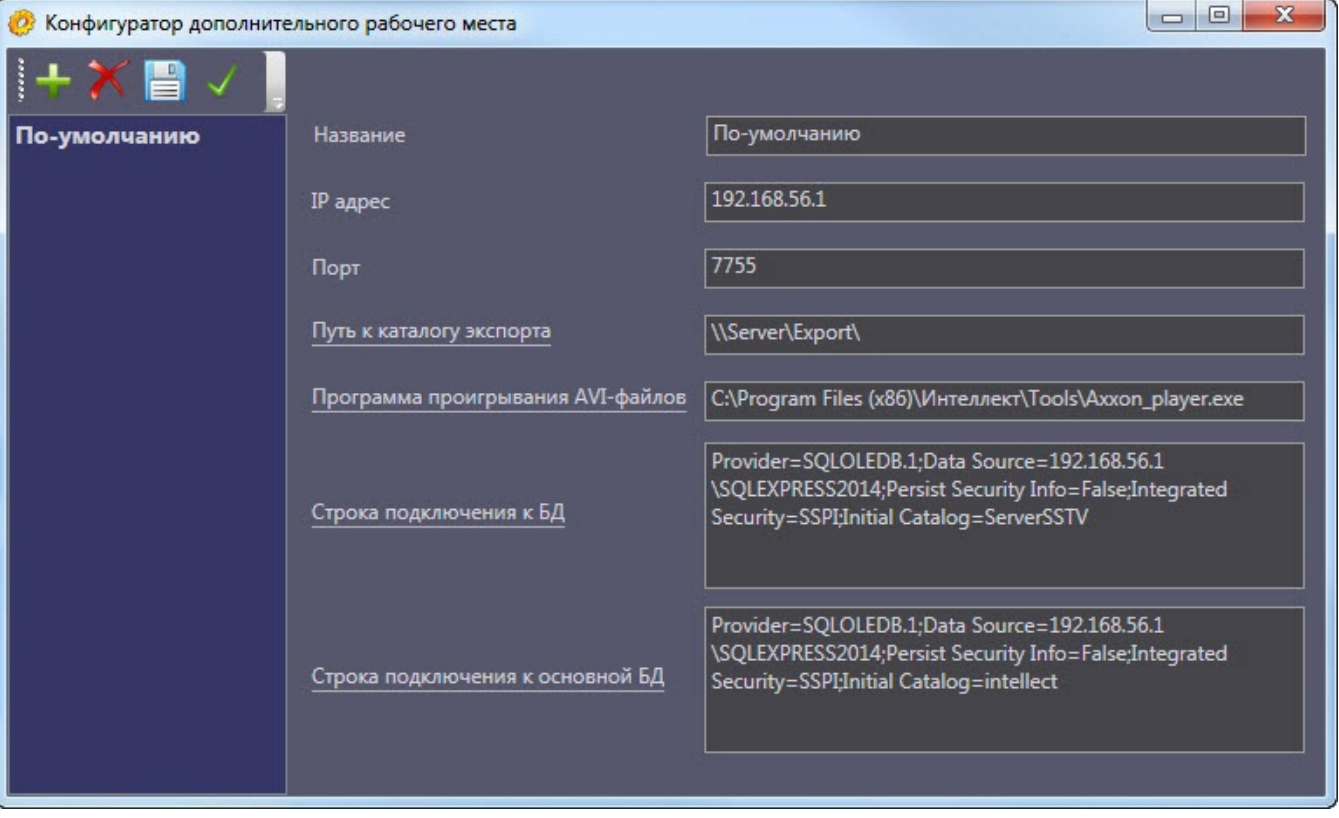